**Name…………………………………...................……. Index Number……………………/……..**

**451/1 Computer Studies Paper 1 (THEORY) July/AUG 2014** 2½ hours

 **Candidate's signature…………………..…………………**

## **BUSIA COUTY JOINT EVALUATION EXAMINATIONS-2014 Kenya Certificate of Secondary Education Computer Studies Paper 1 (THEORY)**

## **INSTRUCTIONS TO CANDIDATES**

*Write your name and index number in the spaces provided above. Sign and write the name of examination in the spaces provided above. This paper consists of TWO sections; A and B. Answer ALL the questions in section A. Answer question 16 and any other THREE questions from section B. All answers should be written in the spaces provided on the question paper.*

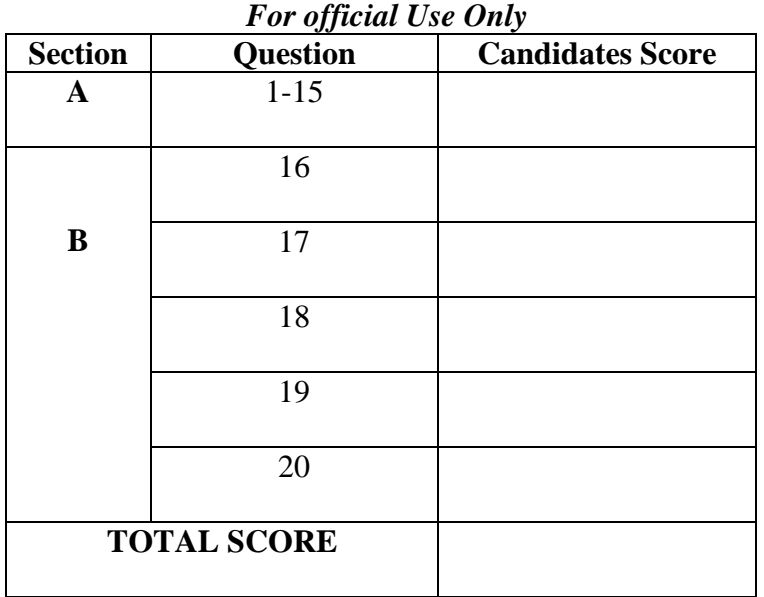

*This paper consists of 10 printed pages*

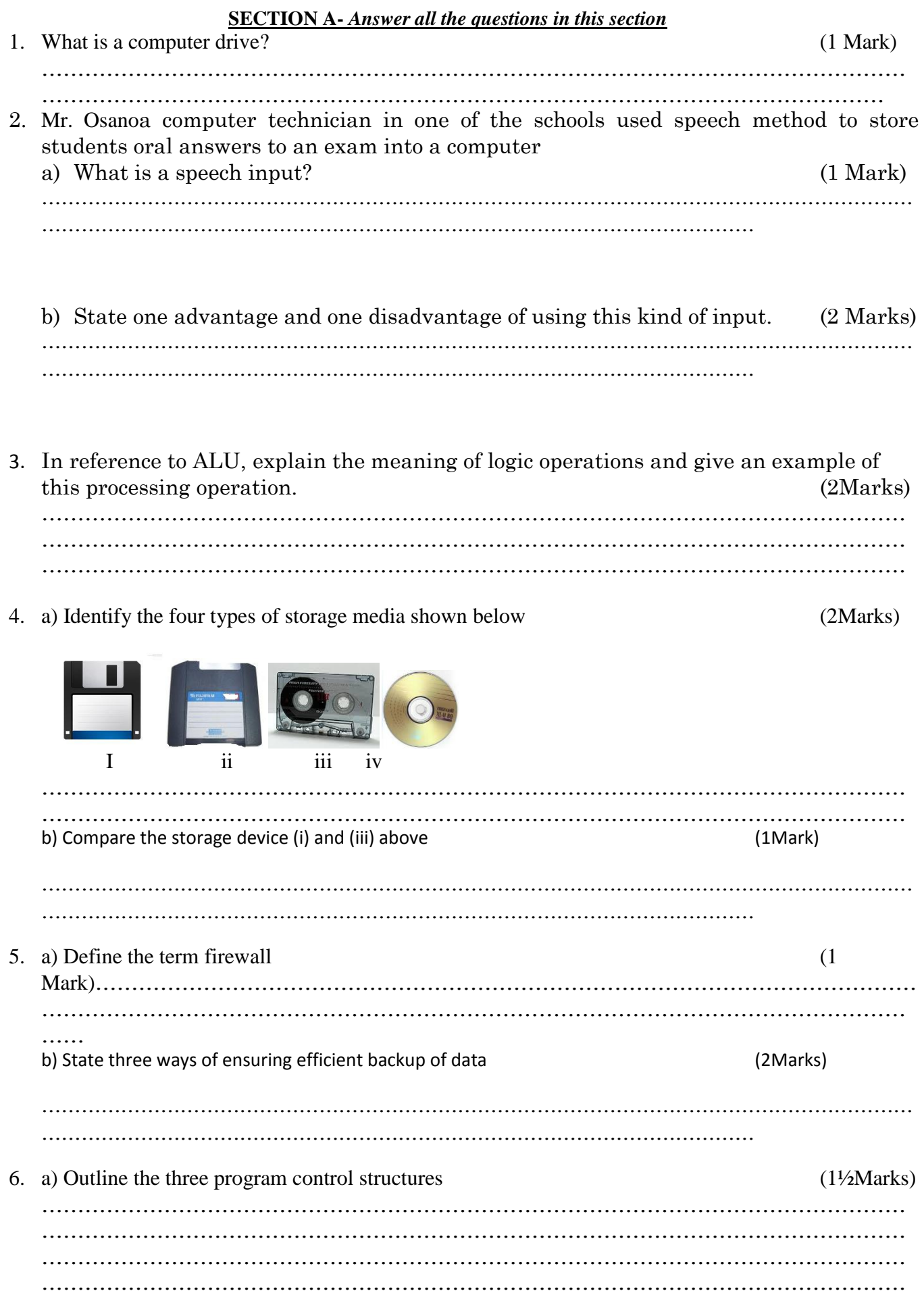

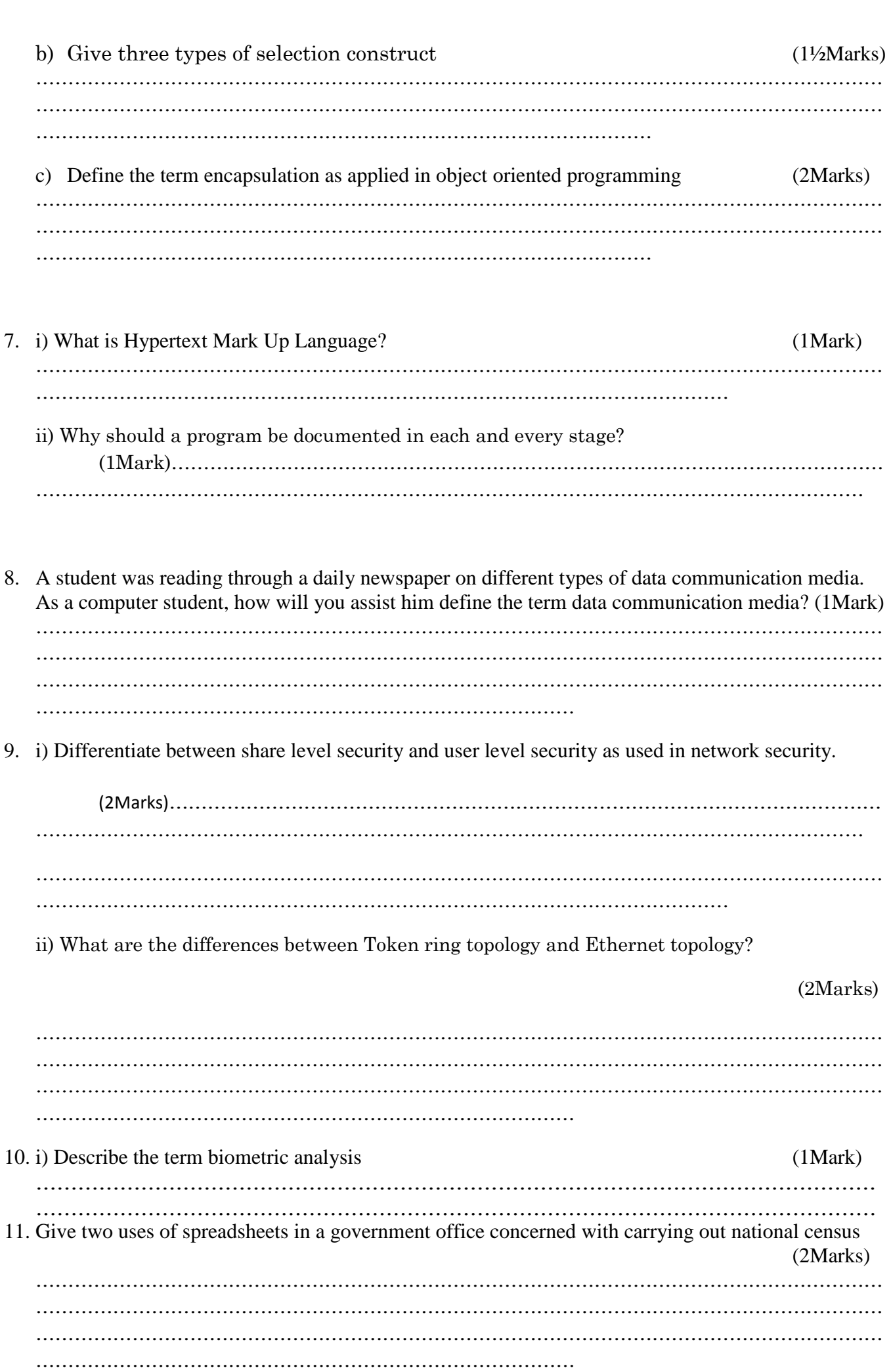

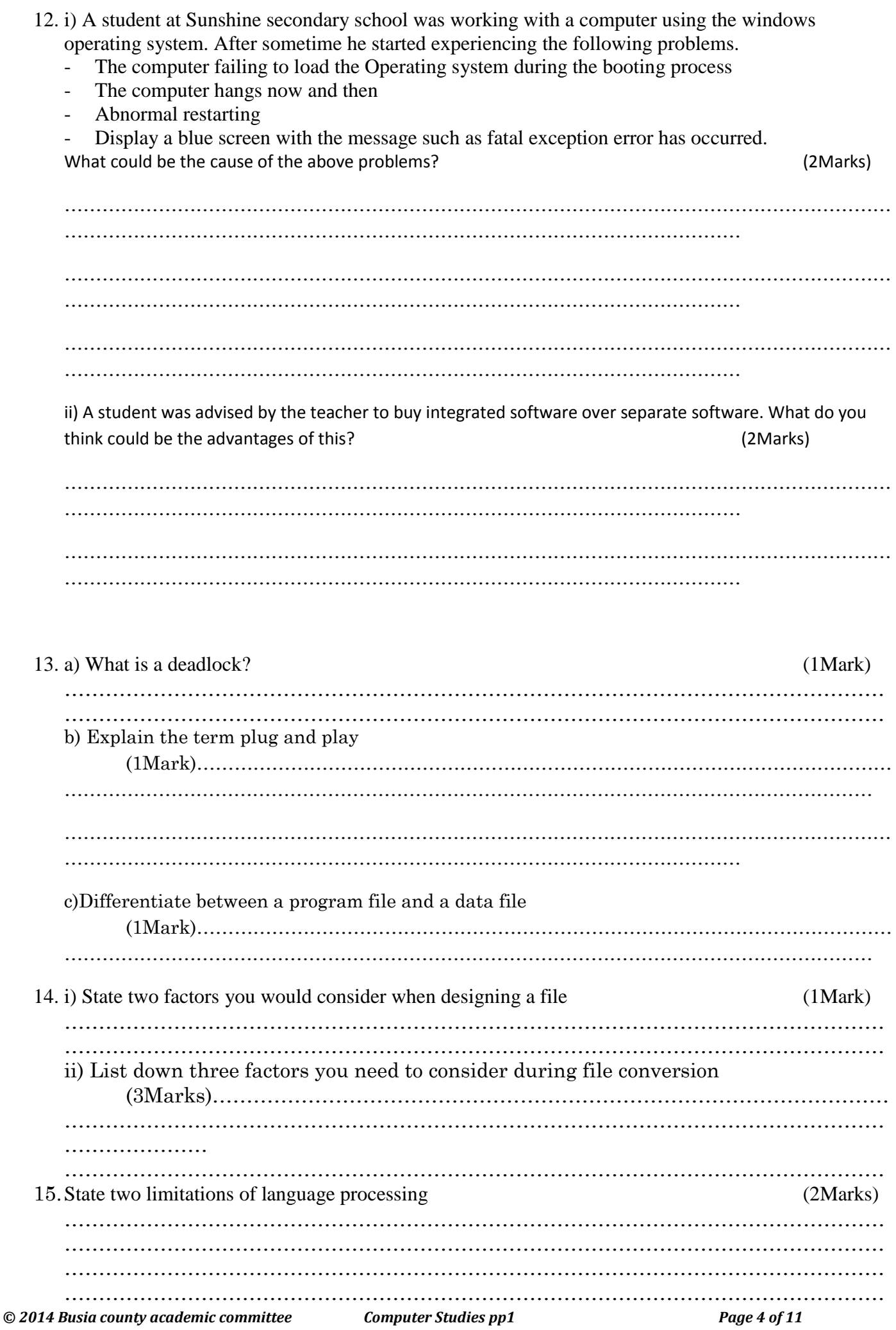

## **SECTION B** (60 marks)

*Answer question 16 and any other three questions from this section in the spaces provided.*

16. (a) State the importance of the following in programming

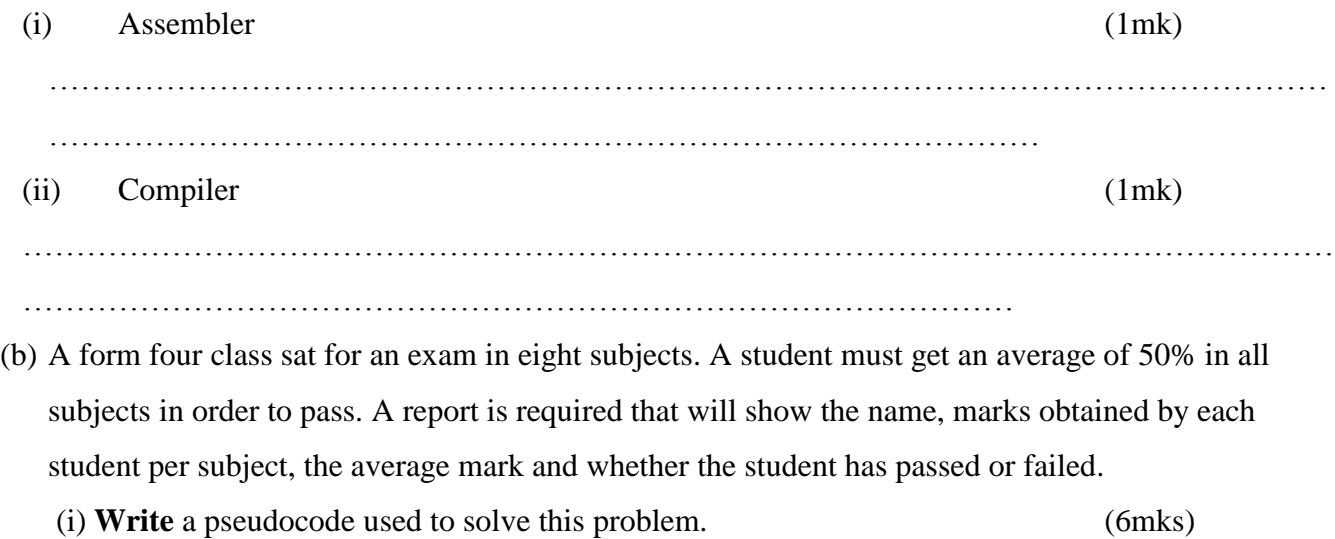

(ii) Draw a flow chart for this report. (7mks)

17. (a)(i)State any THREE standard coding schemes used in computing and electronic systems.

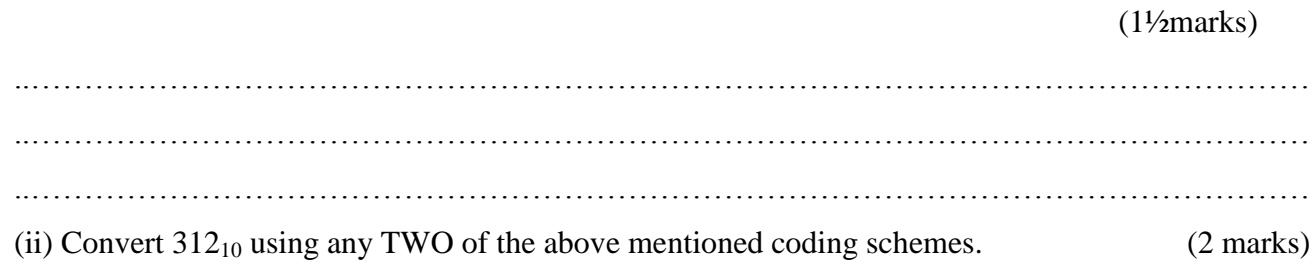

(iii) Using TWOs compliment, perform the following arithmetic leaving your answer inbinaryform (2marks)

 $10_{10} - 13_{10}$ 

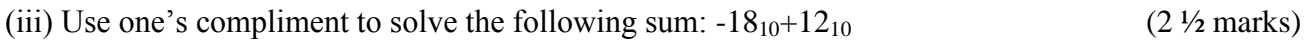

(b) (i) Explain the difference between the terms **browser** and a **search engine** with an example of each (3marks) ..………………………………………………………………………………………………………… ..………………………………………………………………………………………………………… ..…………………………………………………………………………………………………………

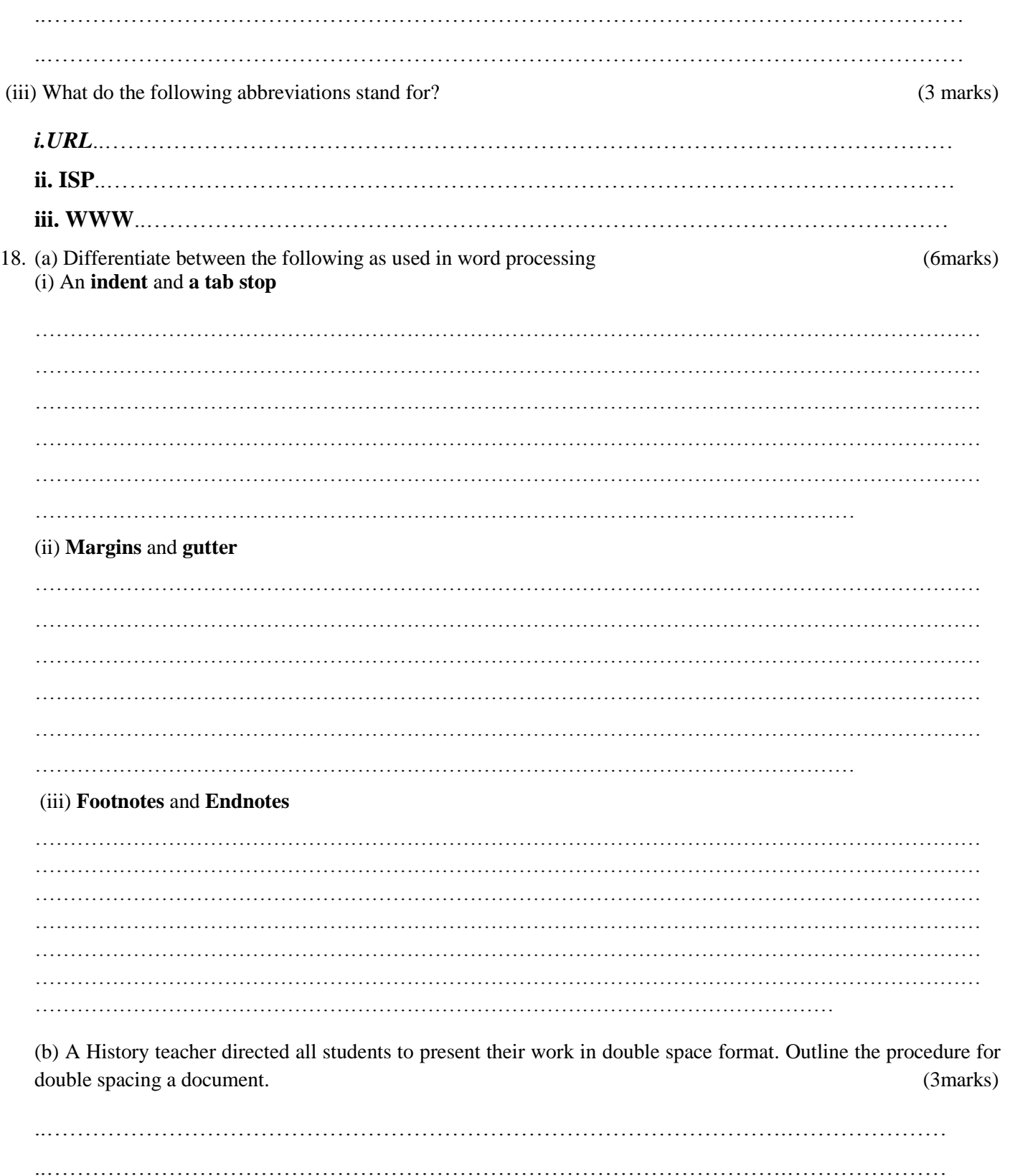

  (c) Owili, a form Four student, formatted a document to four columns. Explain how this was achieved in word processing (3marks)

..…………………………………………………………………………………….………………… ..…………………………………………………………………………………….………………… ..…………………………………………………………………………………….………………… ..…………………………………………………………………………………….………………… ..…………………………………………………………………………………….…………………

(d) Ndwiga printed documents with paper layout as shown below.

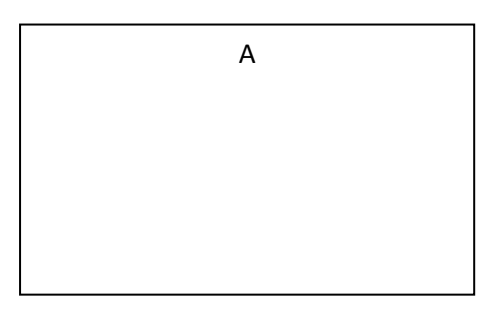

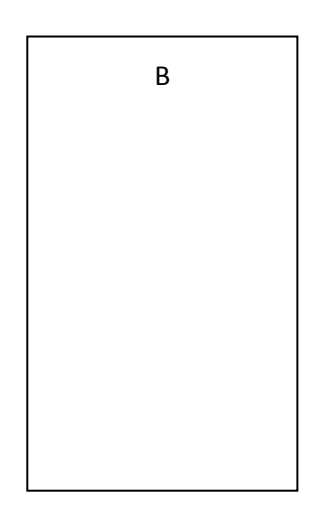

(i) Identify the layouts. (1mark) ..…………………………………………………………………………………….………………… ..…………………………………………………………………………………….………………… (ii) Explain when each layout should be applied (2marks) ..…………………………………………………………………………………….………………… ..…………………………………………………………………………………….………………… ..…………………………………………………………………………………….………………… 19. (a) Computer students visited KASSUJET TV station in the city and noticed that the News presenter in the studio was communicating in real time with other four reporters through a web cam and a microphone connected to a notebook PC nearby. The live images of the other reporters were projected on a white board mounted in the studio. (i) Describe this type of communication. (2 marks) ……………………………………………………………………………………………………………………… …………………………………………………………………………………………………………………………… ………………………………………………………………………………………………………………… ………………………………………………………………………………………………………………………

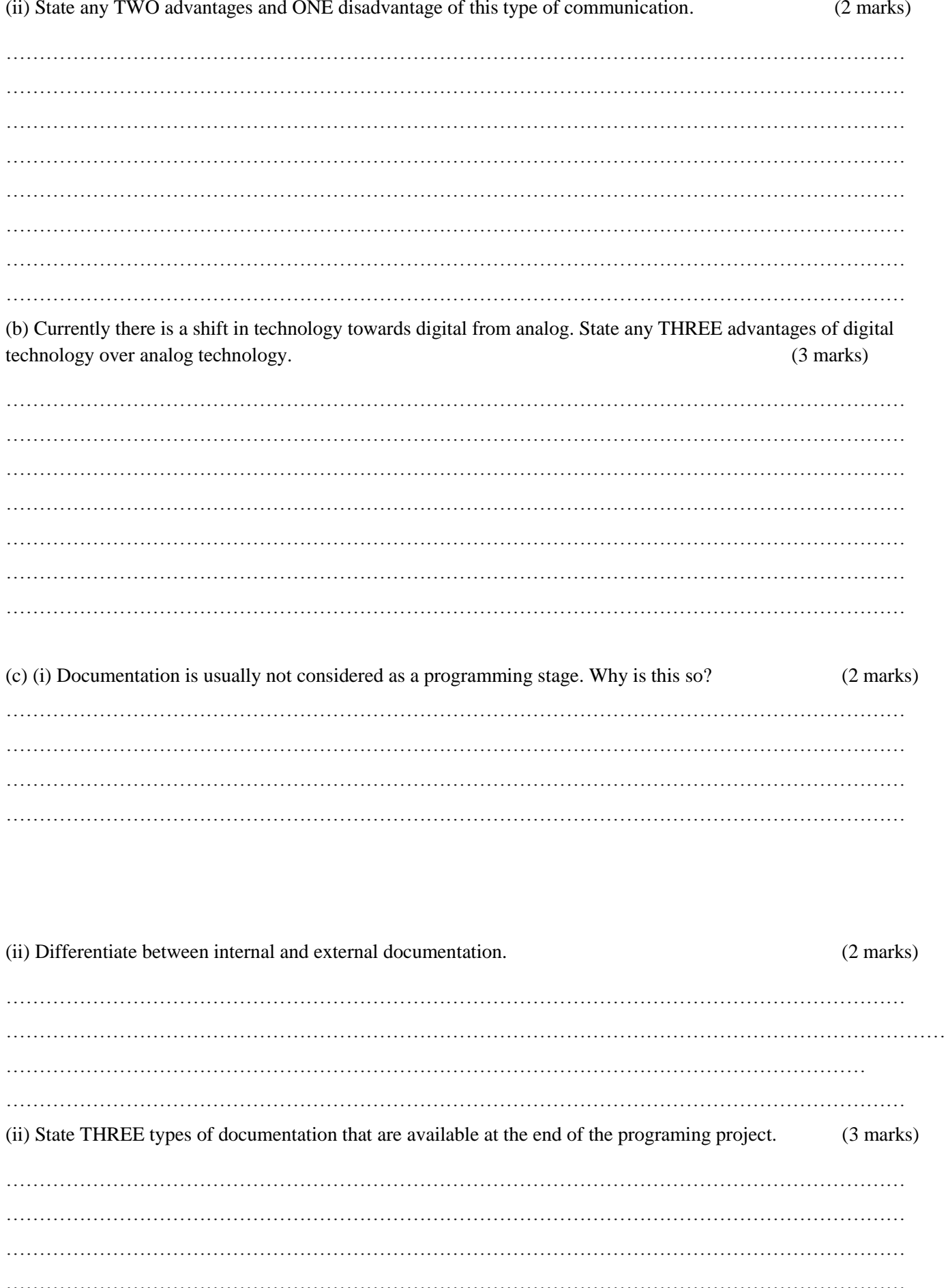

20. Martina Lotino went to the supermarket and bought the items shown in the picture of the spreadsheet given below:

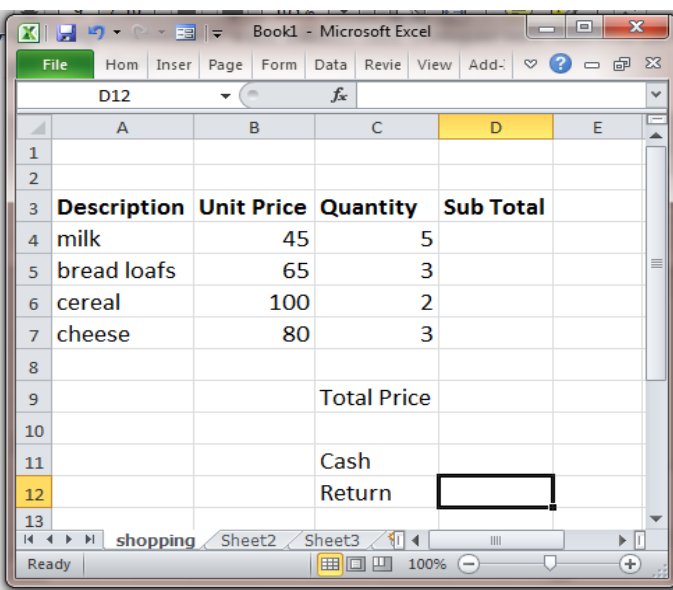

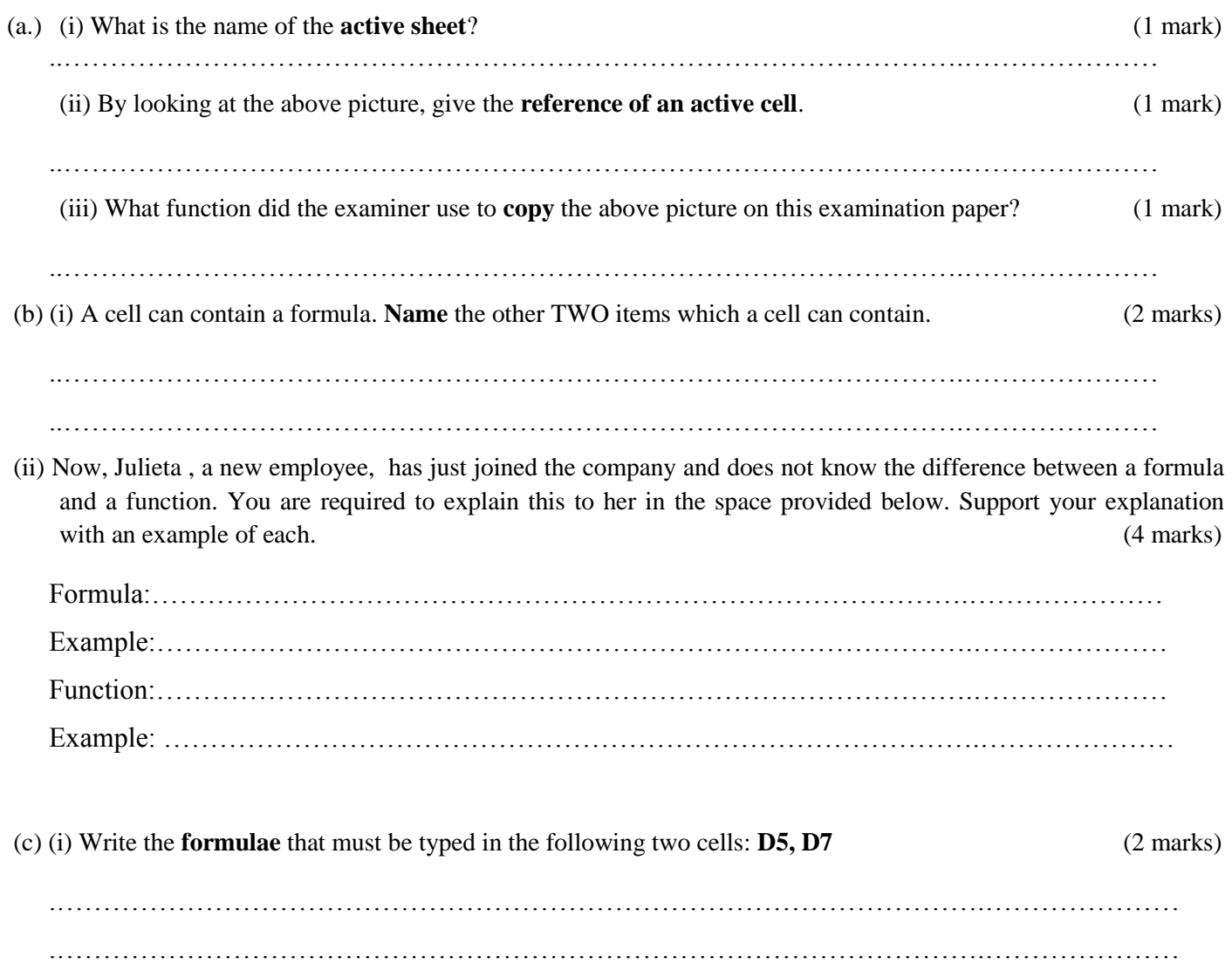

.……………………………………………………………………………………….………………… .……………………………………………………………………………………….………………… .……………………………………………………………………………………….………………… (iii) The bill total in cell D9 amounts to Ksh.860 Martina has a Ksh.1000 note. Write the formula that calculates the

change in **D12**. (2 marks)

.……………………………………………………………………………………….………………… .……………………………………………………………………………………….………………… ..…………………………………………………………………………………….…………………